Министерство науки и высшего образования Российской Федерации федеральное государственное бюджетное образовательное учреждение высшего образования «Санкт-Петербургский государственный университет промышленных технологий и дизайна» (СПбГУПТД)

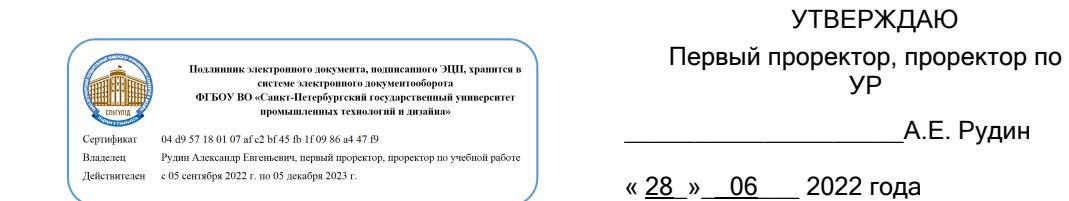

# **Рабочая программа дисциплины**

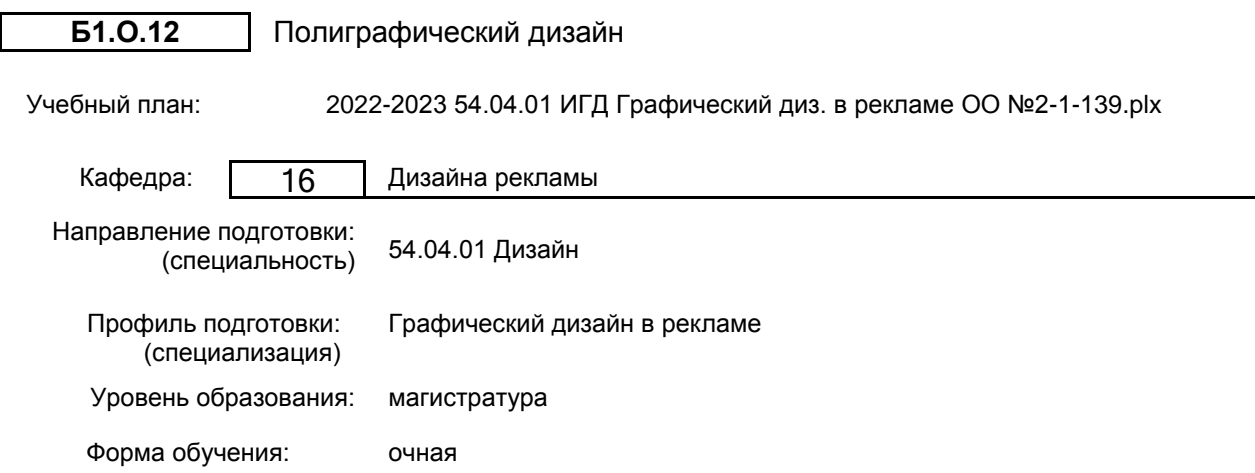

## **План учебного процесса**

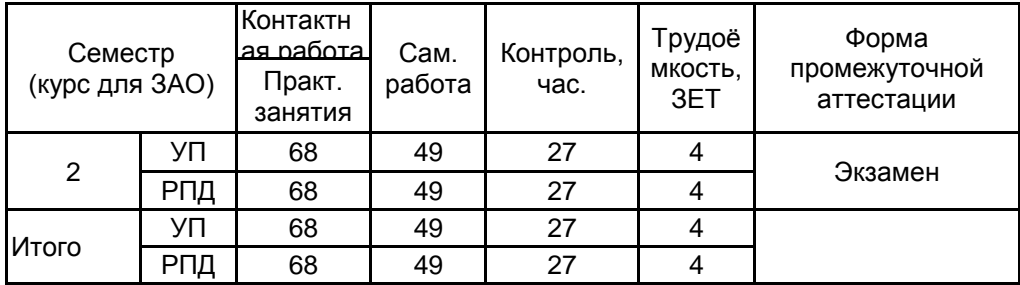

Рабочая программа дисциплины составлена в соответствии с федеральным государственным образовательным стандартом высшего образования по направлению подготовки 54.04.01 Дизайн, утверждённым приказом Министерства образования и науки Российской Федерации от 13.08.2020 г. № 1004

Составитель (и):

Доцент деятель при температивности при температивности при температивности деятельно для Андрейчук Александр Алексеевич

> \_\_\_\_\_\_\_\_\_\_\_\_\_\_\_\_\_\_\_\_ Сухарева Алина Михайловна

От кафедры составителя: Заведующий кафедрой дизайна рекламы

> \_\_\_\_\_\_\_\_\_\_\_\_\_\_\_\_\_\_\_\_ Сухарева Алина Михайловна

От выпускающей кафедры: Заведующий кафедрой

Методический отдел: Макаренко С.В.

 $\_$  ,  $\_$  ,  $\_$  ,  $\_$  ,  $\_$  ,  $\_$  ,  $\_$  ,  $\_$  ,  $\_$  ,  $\_$  ,  $\_$  ,  $\_$  ,  $\_$  ,  $\_$  ,  $\_$  ,  $\_$  ,  $\_$  ,  $\_$  ,  $\_$  ,  $\_$  ,  $\_$  ,  $\_$  ,  $\_$  ,  $\_$  ,  $\_$  ,  $\_$  ,  $\_$  ,  $\_$  ,  $\_$  ,  $\_$  ,  $\_$  ,  $\_$  ,  $\_$  ,  $\_$  ,  $\_$  ,  $\_$  ,  $\_$  ,

#### **1 ВВЕДЕНИЕ К РАБОЧЕЙ ПРОГРАММЕ ДИСЦИПЛИНЫ**

**1.1 Цель дисциплины:** Сформировать компетенции обучающегося в области дизайна в полиграфии.

#### **1.2 Задачи дисциплины:**

Рассмотреть принципы и этапы проектирования плакатов-буклетов и многополосных изданий, технологии и методики работы в полиграфическом дизайне.

Раскрыть принципы технических и инструментальных средств создания различной полиграфической продукции.

Продемонстрировать особенности основных технологических приемов в современной полиграфии.

**1.3 Требования к предварительной подготовке обучающегося:**

Предварительная подготовка предполагает создание основы для формирования компетенций, указанных в п. 2, при изучении дисциплин:

Управление проектами

История и методология дизайна

Инфографика в дизайне

#### **2 КОМПЕТЕНЦИИ ОБУЧАЮЩЕГОСЯ, ФОРМИРУЕМЫЕ В РЕЗУЛЬТАТЕ ОСВОЕНИЯ ДИСЦИПЛИНЫ**

**ПК-1: Способен проводить предпроектные дизайнерские исследования в сфере рекламы и СМИ**

**Знать:** этапы создания полиграфической продукции и особенности верстки, учитывая специфику издания **Уметь:** организовывать процесс работы и проектировать полиграфические изделия

**Владеть:** навыками работы в специализированном графическом редакторе для художественно-технической разработки полиграфических изданий

**ПК-2: Способен разрабатывать и согласовывать с заказчиком проектное задание на создание систем визуальной информации, идентификации и коммуникации в сфере рекламы и СМИ**

**Знать:** этапы создания полиграфической продукции и особенности верстки, учитывая специфику издания

**Уметь:** организовывать процесс работы и проектировать полиграфические изделия

**Владеть:** навыками работы в специализированном графическом редакторе для художественно-технической разработки полиграфических изданий

**ПК-3: Способен осуществлять концептуальную и художественно-техническую разработку дизайн-проектов систем визуальной информации, идентификации и коммуникации в сфере рекламы и СМИ**

**Знать:** методику комплексного проектирования печатной продукции; принципы построения модульной сетки

**Уметь:** создавать многополостное издание в единой стилистике, опираясь на принципы работы модульной сетки

**Владеть:** методами по разработке разнообразной полиграфической продукции

**ПК-4: Способен осуществлять планирование работ по разработке объектов и систем визуальной информации, идентификации и коммуникации в сфере рекламы и СМИ**

**Знать:** основные технологические процессы полиграфического производства

**Уметь:** оценивать технологичность дизайн-продукта; подготавливать дизайн-макет к печати

**Владеть:** технологическими знаниями полиграфического производства

**ПК-6: Способен проводить контроль изготовления в производстве дизайн-проектов объектов и систем визуальной информации, идентификации и коммуникации в сфере рекламы и СМИ**

**Знать:** требования предъявляемые к готовый полиграфической продукции; критерии оценки качества продукции

**Уметь:** определять, насколько проект реализуется согласно плану, укладывается ли в срок и в бюджет; оценивать качество печати, читаемость текстовых блоков; проверять качество бумаги и сборки многостраничного издания

**Владеть:** навыками составления бюджета проекта; навыками работы с типографикой

## **3 РЕЗУЛЬТАТЫ ОБУЧЕНИЯ ПО ДИСЦИПЛИНЕ**

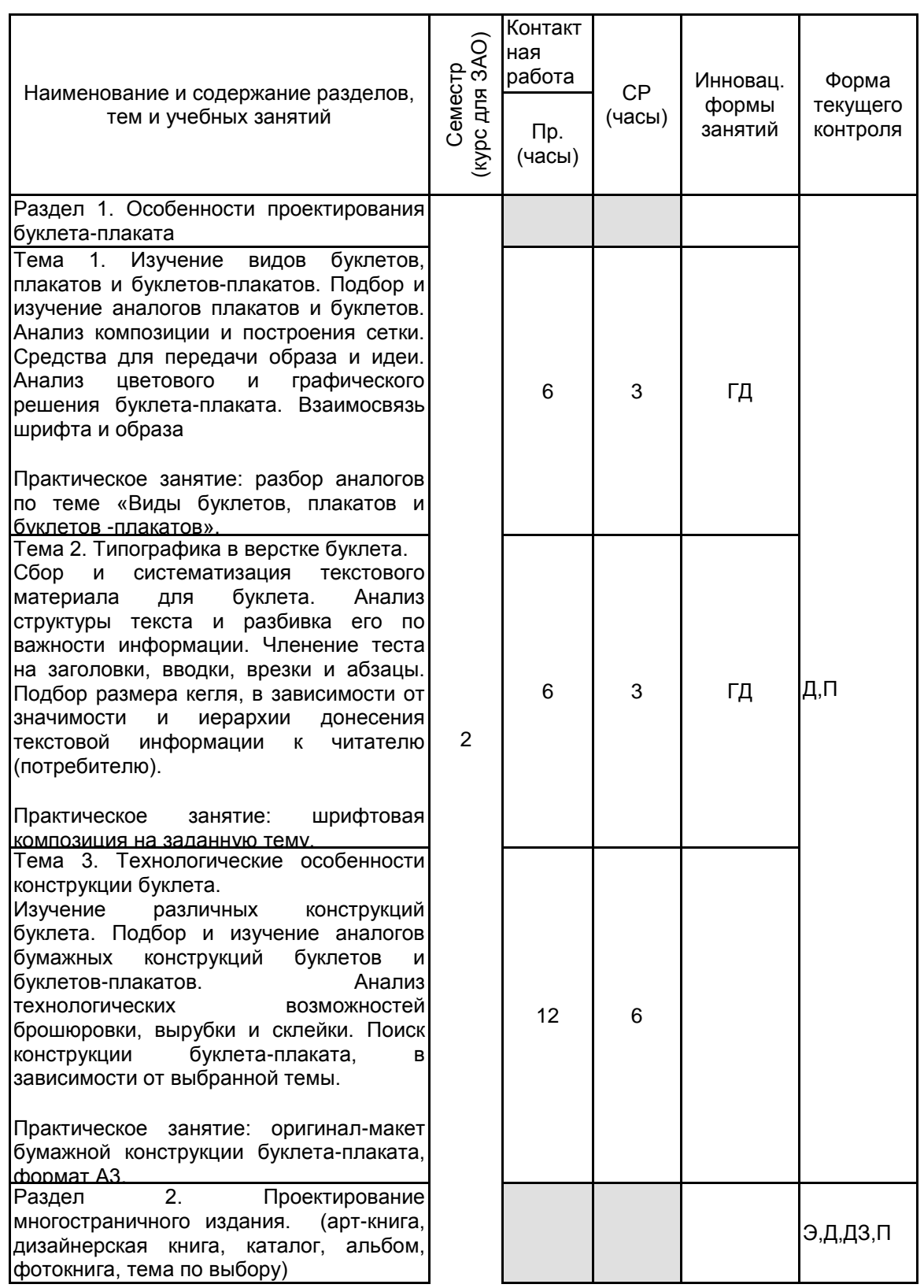

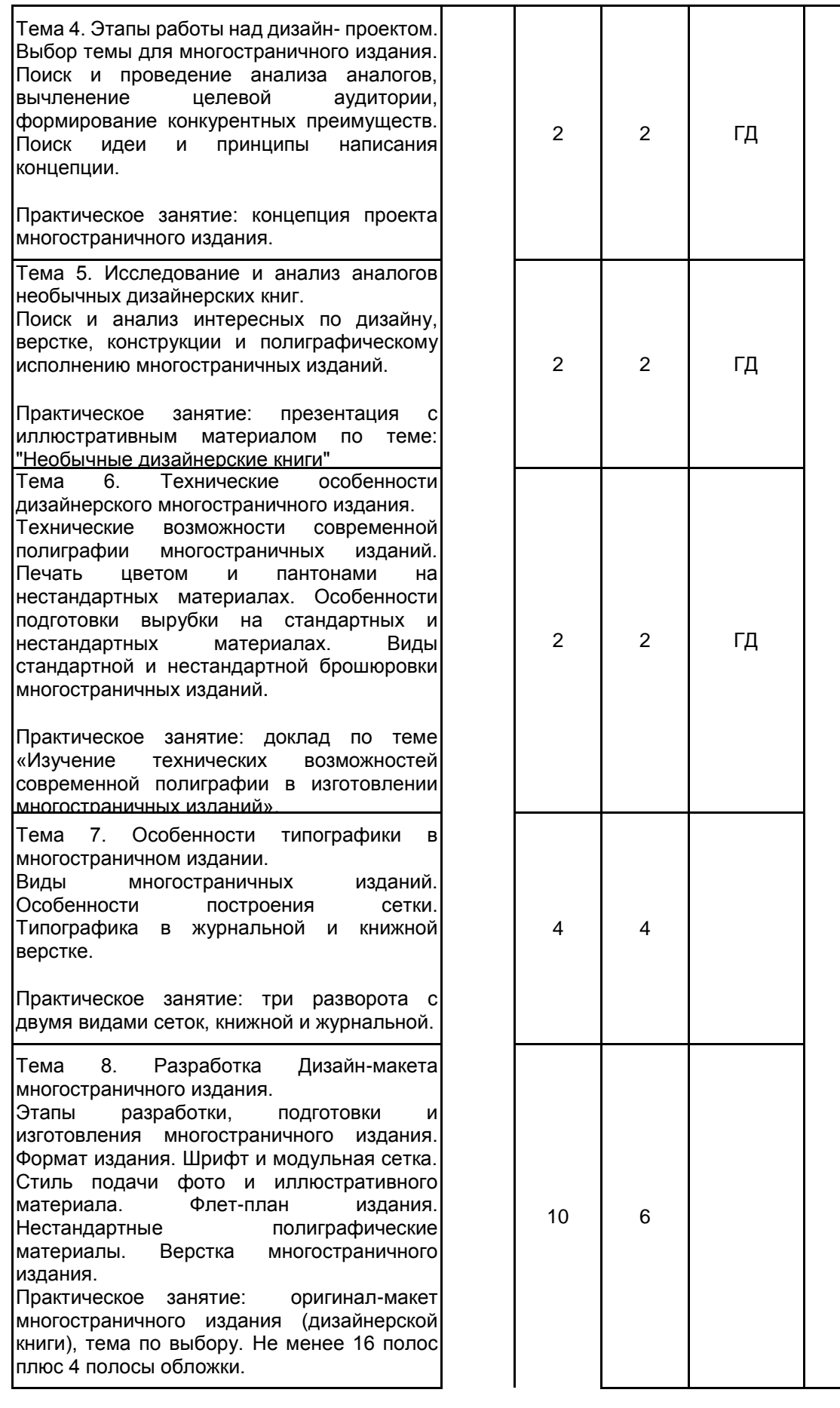

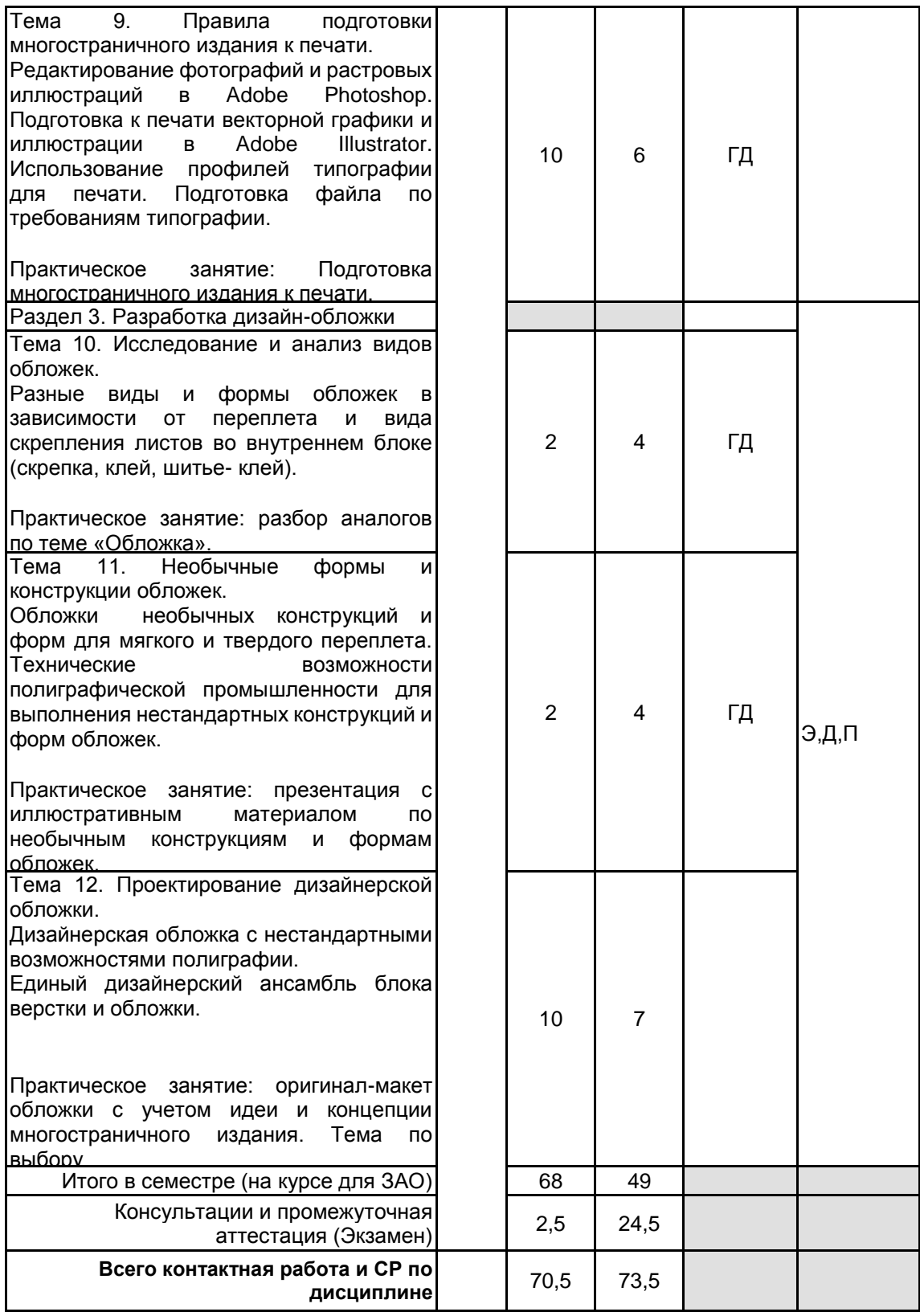

## **4 КУРСОВОЕ ПРОЕКТИРОВАНИЕ**

Курсовое проектирование учебным планом не предусмотрено

## **5. ФОНД ОЦЕНОЧНЫХ СРЕДСТВ ДЛЯ ПРОВЕДЕНИЯ ПРОМЕЖУТОЧНОЙ АТТЕСТАЦИИ**

**5.1 Описание показателей, критериев и системы оценивания результатов обучения 5.1.1 Показатели оценивания**

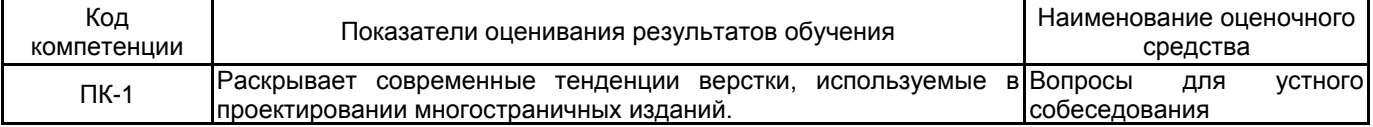

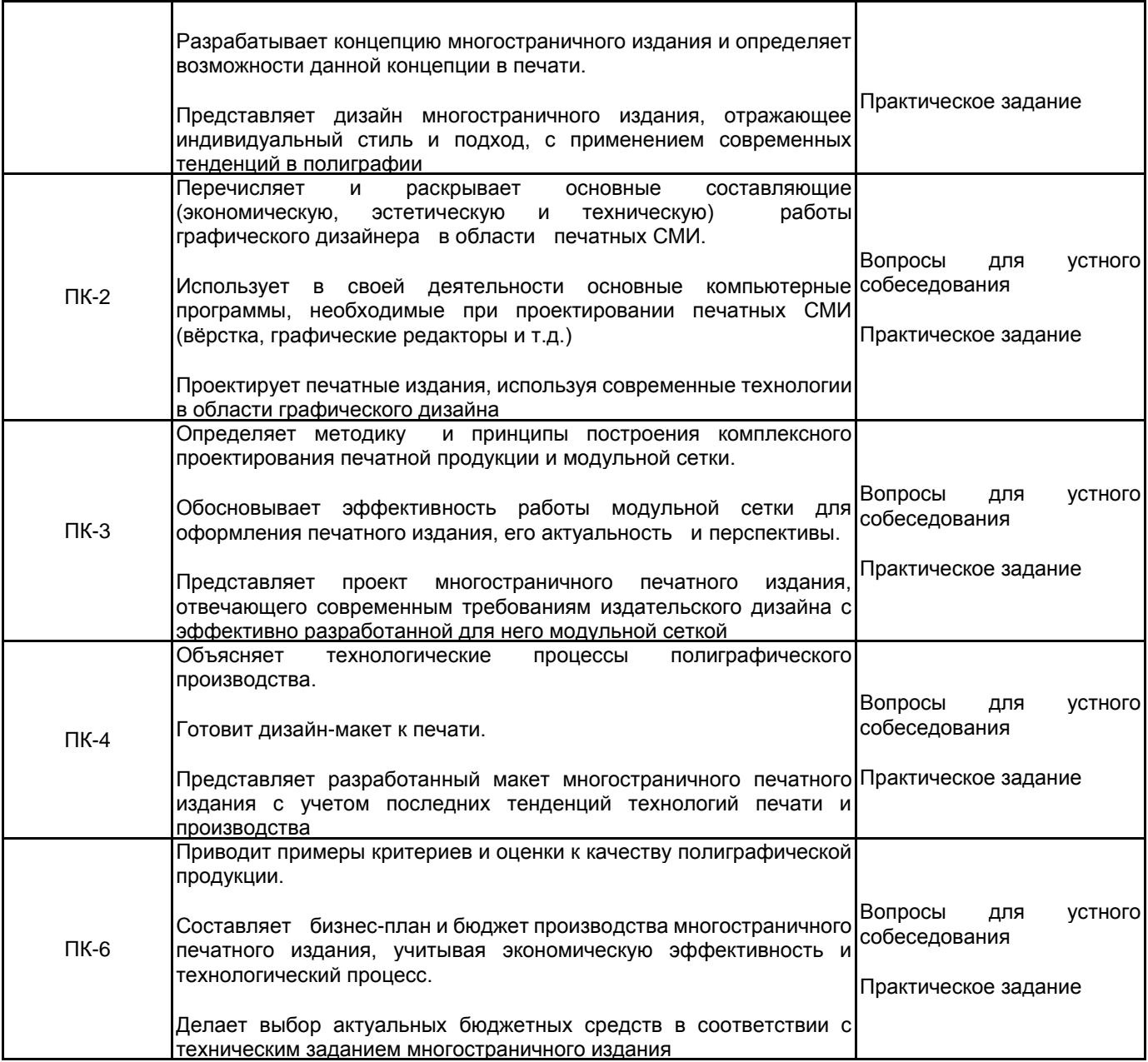

## **5.1.2 Система и критерии оценивания**

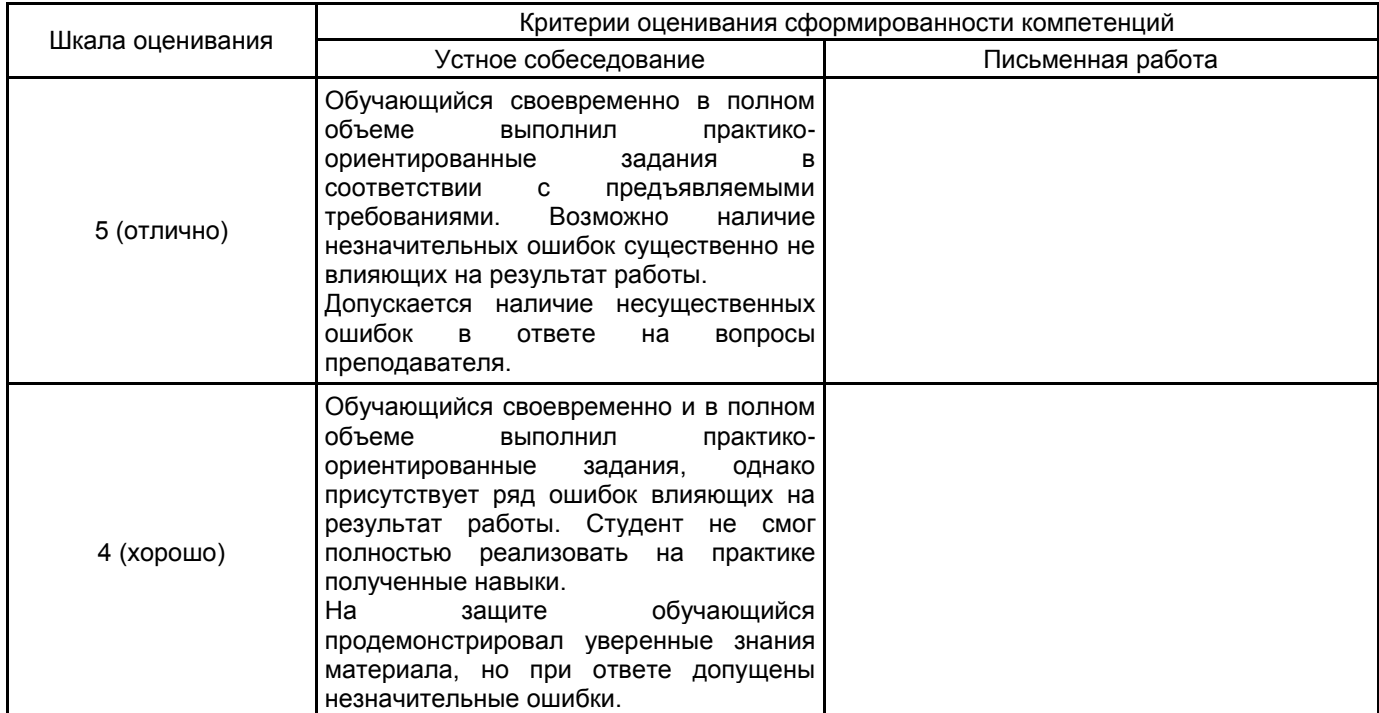

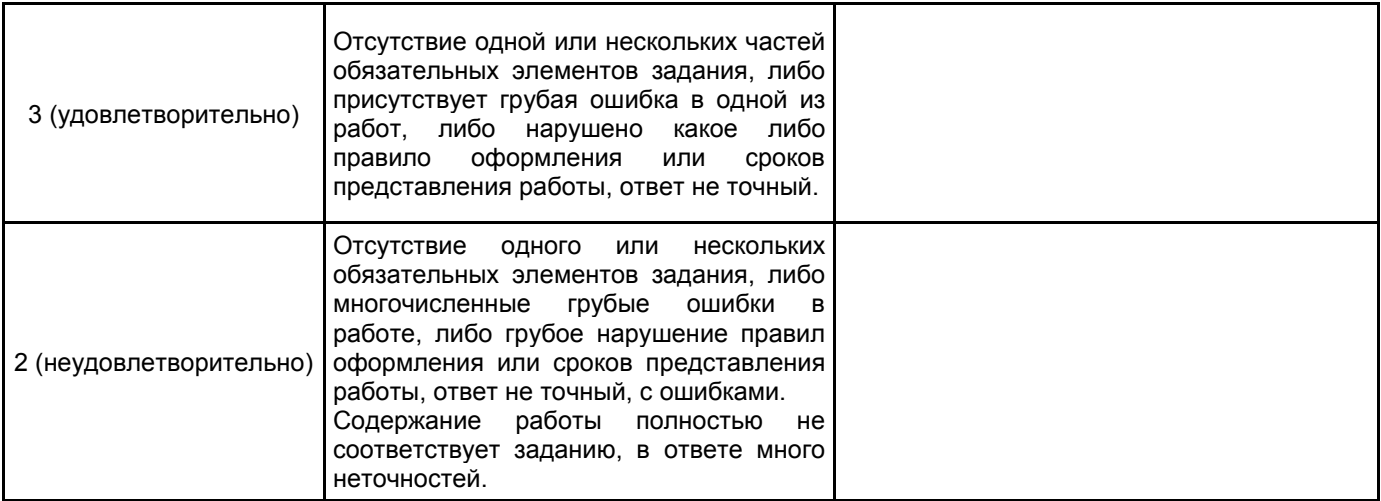

#### **5.2 Типовые контрольные задания или иные материалы, необходимые для оценки знаний, умений, навыков и (или) опыта деятельности 5.2.1 Перечень контрольных вопросов**

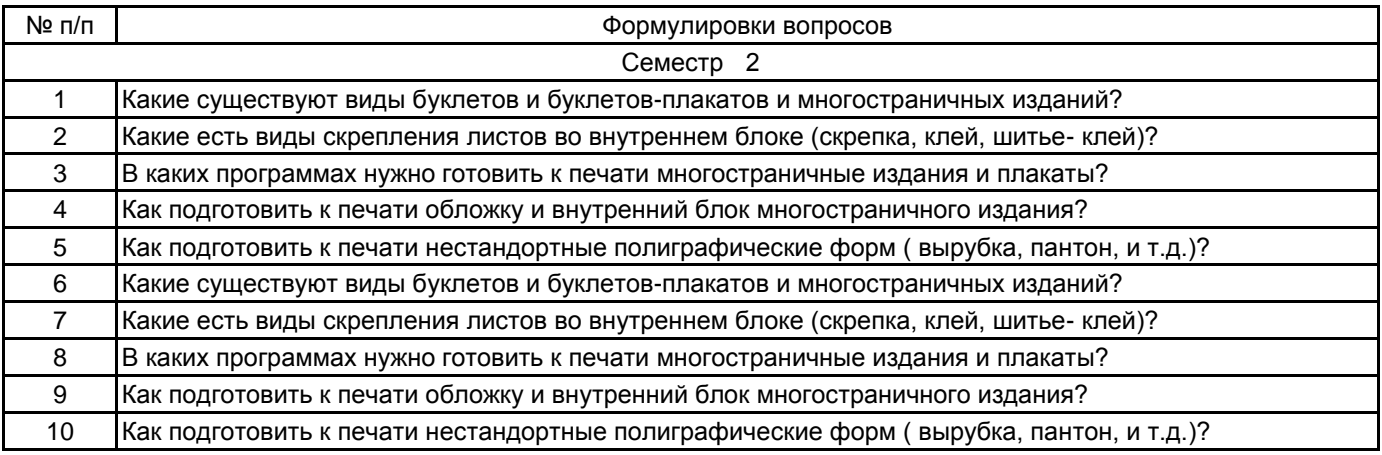

#### **5.2.2 Типовые тестовые задания**

не предусмотрено

#### **5.2.3 Типовые практико-ориентированные задания (задачи, кейсы)**

- 1) разработать буклет-плакат, формат А3.
- 2) представить оригинал-макет многостраничного издания. Не менее 16 полос плюс 4 полосы обложки.

#### **5.3 Методические материалы, определяющие процедуры оценивания знаний, умений, владений (навыков и (или) практического опыта деятельности)**

#### **5.3.1 Условия допуска обучающегося к промежуточной аттестации и порядок ликвидации академической задолженности**

Проведение промежуточной аттестации регламентировано локальным нормативным актом СПбГУПТД «Положение о проведении текущего контроля успеваемости и промежуточной аттестации обучающихся»

#### **5.3.2 Форма проведения промежуточной аттестации по дисциплине**

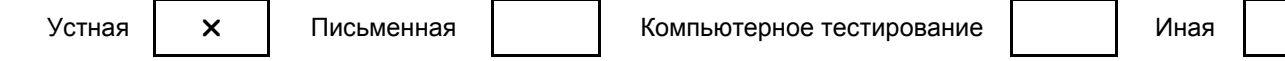

#### **5.3.3 Особенности проведения промежуточной аттестации по дисциплине**

Представление проектов, выполненных в течение семестра. Подготовка экспозиции. Устная защита личного дизайн-проекта.

#### **6. УЧЕБНО-МЕТОДИЧЕСКОЕ И ИНФОРМАЦИОННОЕ ОБЕСПЕЧЕНИЕ ДИСЦИПЛИНЫ**

#### **6.1 Учебная литература**

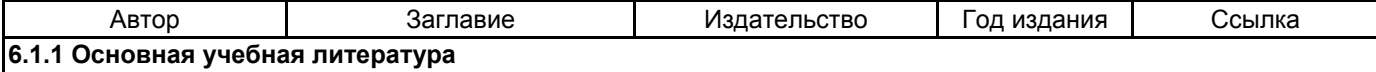

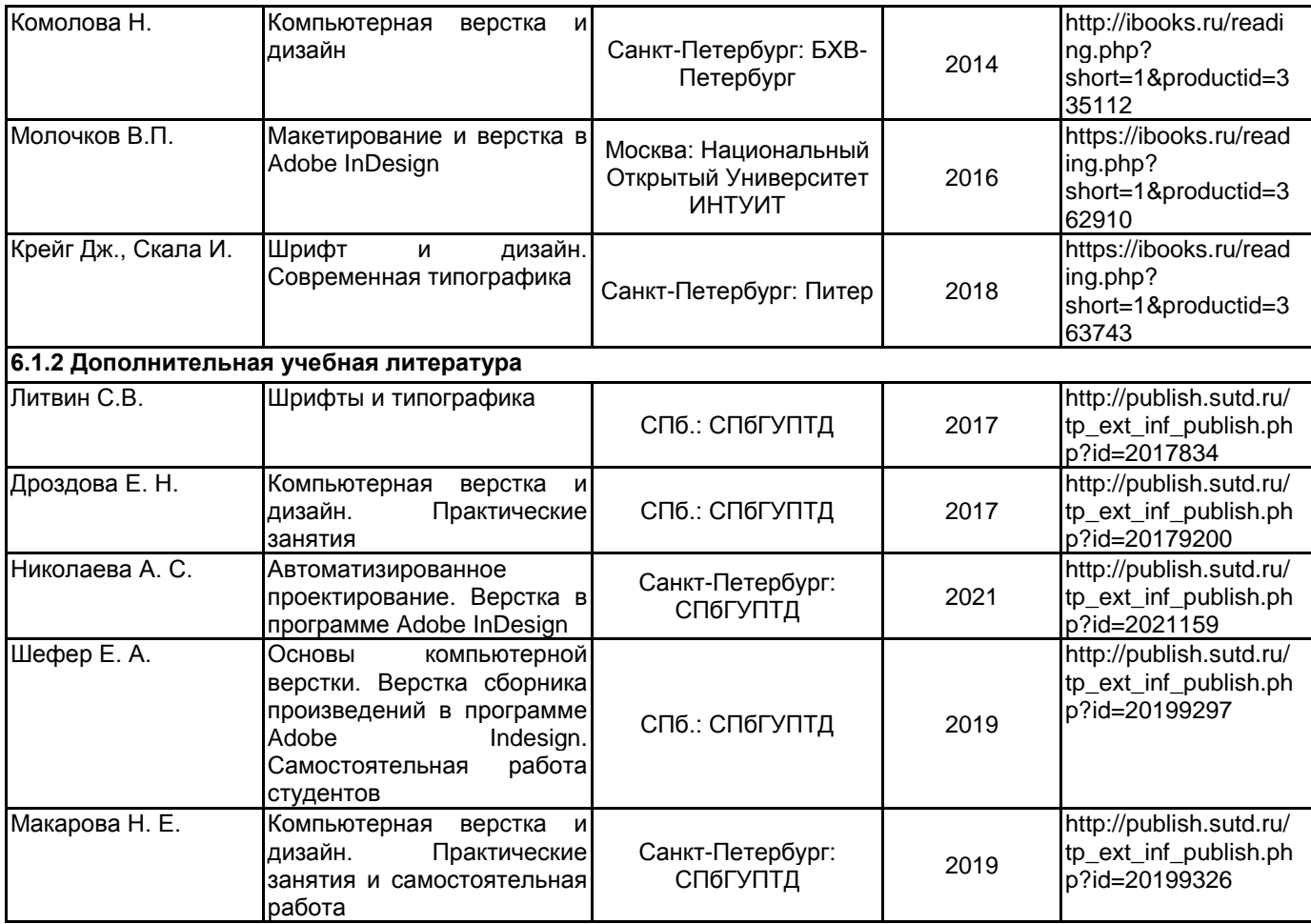

#### **6.2 Перечень профессиональных баз данных и информационно-справочных систем**

1. Электронно-библиотечная система IPRbooks [Электронный ресурс]. URL: http://www.iprbookshop.ru/

- 2. Сайт Государственного Русского музея https://www.rusmuseum.ru/
- 3. Сайт Государственного Эрмитажа https://www.rusmuseum.ru/
- 4. Сайт Государственной Третьяковской галереи https://www.tretyakovgallery.ru/
- 5. Сайт Санкт-Петербургского союза дизайнеров https://www.designspb.ru/

### **6.3 Перечень лицензионного и свободно распространяемого программного обеспечения**

MicrosoftOfficeProfessional Microsoft Windows MicrosoftOfficeProfessional Microsoft Office Standart Russian Open No Level Academic Adobe Illustrator Adobe inDesign Adobe Photoshop

#### **6.4 Описание материально-технической базы, необходимой для осуществления образовательного процесса по дисциплине**

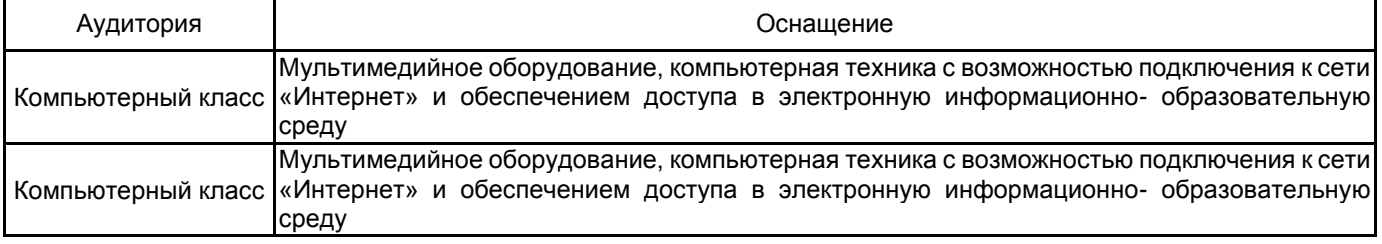